# Lógica Computacional

- Aplicações da Lógica
	- § Verificação de Programas,
	- § Bases de Dados,
	- Sistemas inteligentes
- Programação em Lógica
- SAT e Programação com Restrições
- Exemplos
- A lógica como linguagem de Programação
- Extensão de linguagens funcionais

Funções: Relações (argumentos de entrada/saída)

Chamadas de funções : Perguntas (queries)

Exemplo:

Listas definidas indutivamente: Uma lista é uma estrutura que

- **Claúsula Base:** é vazia (não tem elementos)
- **Cláusula de Indução:** é constituída por uma cabeça (H) e uma cauda (T) que é uma lista

Sintaticamente

- Lista vazia: ☐ em Prolog: **[]**
- Lista não vazia: (**H**, **T**) em Prolog: [H|T]

- Exemplos de Tratamento de Listas
	- **mb(H,[H|\_]).**
	- $mb(X, [-|T])$ :  $mb(X, T)$ .
	- **cat([], L, L).**
	- **cat([H|T], L, [H|R]):- cat(T,L,R).**
	- **nrev([],[]).**
	- **nrev([H|T],L):- nrev(T,R), cat(R,[H],L).**
	- $\cdot$  prf(P,L) :- cat(P, ,L).
	- **suf(L,L).**
	- $\text{suf}(S, [ |T|) :- \text{suf}(S,T)$ .
	- $\cdot$  sub( $[H|T]$ , $[H|R]$ ):- prf(T,R).
	- $sub( S, [R] ) :- sub(S,R)$ .

# Base de Conhecimentos: Família

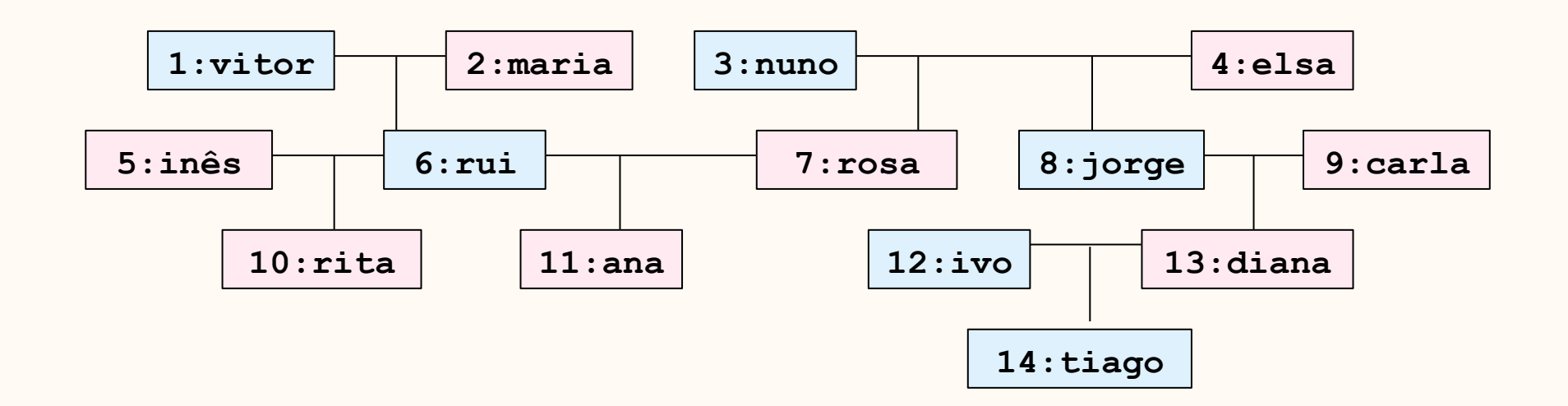

**Base de Dados** - Tuplos em tabelas:

**<Id,Nome,Sexo,Pai,Mãe)**

**Base de Conhecimentos -** Tuplos como Predicados

**Pessoa(id,Nome,Sexo,Pai,Mãe)**

# Base de Conhecimentos: Família

**Base de Conhecimentos -** Tuplos como Predicados

Predicados representam propriedades/relações de/entre indivíduos.

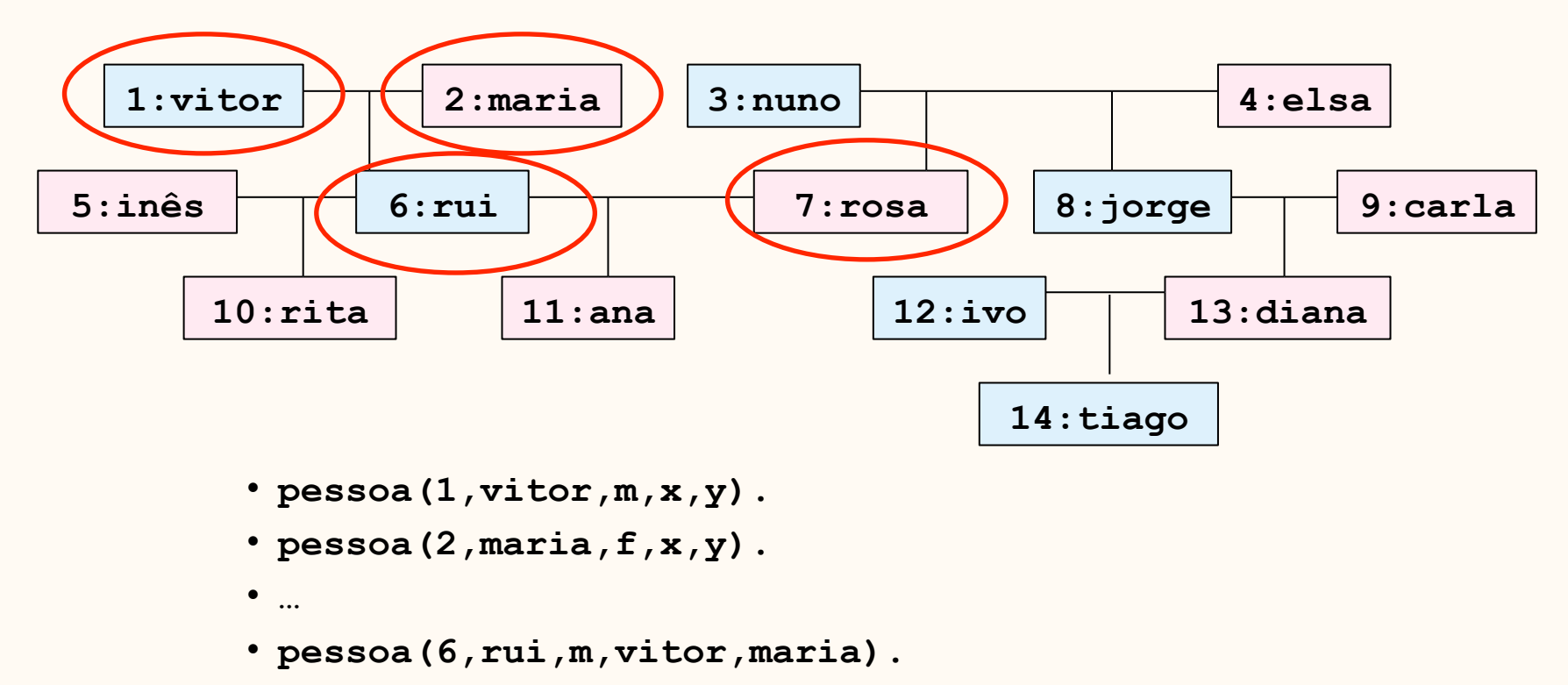

- **pessoa(7,rosa,f,nuno,elsa).**
- **…**

Outras relações podem ser inferidas lógicamente:

Directas:

```
∀i ∀x ∀y ∀z ∀w (Pessoa(i,x,y,z,w) -> PaiDe(z,x)).
```
- $\texttt{paible}(P,X) := \texttt{pesso}(X, Y, P, P, P) = x.$
- maeDe(M,X):- pessoa( $X, Z, Z, M$ ), M  $= Y$ .
- **prgDe(X,Y):- paiDe(X,Y).**
- **prgDe(X,Y):- maeDe(X,Y).**
- **filDe(X,Y) :- prgDe(Y,X).**
- **avoDe(A,N):- prgDe(A,X), prgDe(X,N).**
- $netDe(X, Y) : avoDe(Y, X)$ .
- **ascDe(X,Y):- prgDe(X,Y).**
- **ascDe(X,Y):- prgDe(X,Z),ascDe(Z,Y).**
- **dscDe(X,Y):- ascDe(Y,X).**

Outras relações que podem ser lógicamente inferidas:

"Laterais"

- $\cdot$  irmDe(X,Y):- prgDe(Z,X), prgDe(Z,Y), X\= Y.
- **tioDe(T,S):- irmDe(T,P), prgDe(P,S).**
- $casal(X, Y) : \text{prqDe}(X, Z)$ ,  $prqDe(Y, Z)$ ,  $X \geq Y$ .
- **sogDe(S,G):- prgDe(S,X), casal(X,G).**
- **genDe(G,S):- sogDe(S,G).**
- **prmDe(X,Y):- prgDe(Z,X), prgDe(W,Y), irmDe(Z,W).**
- $prmDe(X, Y, N)$  :-  $N = 1$ ,  $prmDe(X, Y)$ .
- **prmDe(X,Y,N) :- N > 1, filDe(X,Z), M is N-1, prmDe(Y,Z,M).**
- **prmDe(X,Y,N) :- N > 1, prgDe(X,Z), M is N-1, prmDe(Y,Z,M).**

## **Exemplo: 4-rainhas**

Colocar 4 rainhas num tabuleiro de 4 X 4 de forma a que não se ataquem entre elas.

Solução possível:

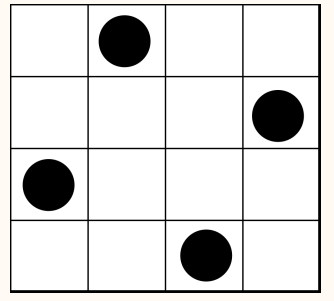

 $Q12 = Q24 = Q31 = Q43 = T$  $Q11 = Q13 = Q14 = F$  $Q21 = Q22 = Q23 = F$  $Q32 = Q33 = Q34 = F$  $Q41 = Q42 = Q44 = F$ 

Modelação: Através de 16 variáveis Booleanas

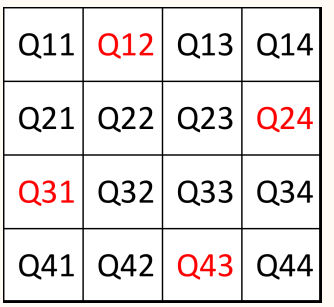

### **Exemplo: 4-rainhas**

Cláusulas:

 **¬ Q11** ∨ **¬ Q12**  J **// Pelo menos uma rainha em cada linha Q11** ∨ **Q12** ∨ **Q13** ∨ **Q14 Q21** ∨ **Q22** ∨ **Q23** ∨ **Q24 Q31** ∨ **Q32** ∨ **Q33** ∨ **Q34 Q41** ∨ **Q42** ∨ **Q43** ∨ **Q44 // No máximo uma rainha na linha 1 ¬ Q11** ∨ **¬ Q13 ¬ Q11** ∨ **¬ Q14 ¬ Q12** ∨ **¬ Q13 ¬ Q12** ∨ **¬ Q14 ¬ Q13** ∨ **¬ Q14**

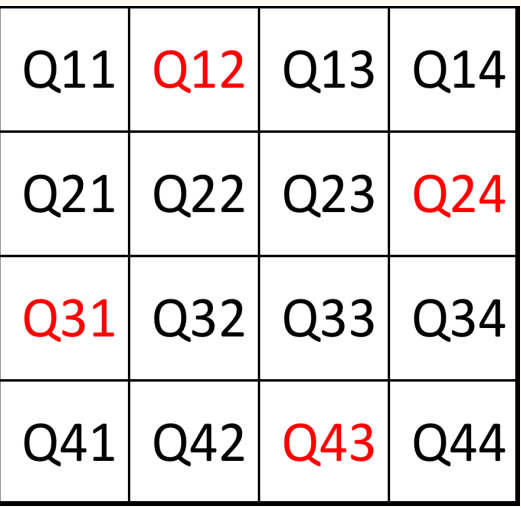

#### **Exemplo: 4-rainhas // No máximo uma rainha nas diagonais / ¬ Q21** ∨ **¬ Q12 i+j = 3 ¬ Q31** ∨ **¬ Q22 ¬ Q31** ∨ **¬ Q13 i+j = 4**   $i+j = 5$ **¬ Q22** ∨ **¬ Q13 ¬ Q41** ∨ **¬ Q32**   $Q12$  $Q13$  $Q14$  $Q11$ **¬ Q41** ∨ **¬ Q23 \**  $Q23$  $Q22$  $QZ1$ Q24 **¬ Q41** ∨ **¬ Q14 i+j = 5 ¬ Q32** ∨ **¬ Q23**   $i+j = 3$  $Q32$  $\overline{Q}33$  $Q<sub>34</sub>$ **¬ Q32** ∨ **¬ Q14**   $i+j = 4$  $Q43$ **¬ Q23** ∨ **¬Q14**  Q41  $Q<sub>42</sub>$ Q44 **¬ Q42** ∨ **¬ Q33 ¬ Q42** ∨ **¬ Q24 i+j = 6**   $i+j = 7$  $i+j = 6$ **¬ Q33** ∨ **¬ Q24 ¬ Q43** ∨ **¬ Q34 i+j = 7**

## Satisfazibilidade Booleana

## **Exemplo: 4-rainhas (generalizável para n-raínhas**

**Número de variáveis: 16**

**Número de cláusulas:** 

**1 cláusula n-ária por linha e coluna** 

**6 cláusulas binárias por linha e coluna** 

**14 cláusulas binárias por cada diagonal** 

## **Para uma dimensão arbitrária do tabuleiro (n-rainhas)**

**Número de variáveis: n2** 

**Número de cláusulas:** 

**1 cláusula n-ária por linha e coluna** 

**n(n-2)/2 cláusulas binárias por linha e coluna** 

**n3/3 – n2/2 + n/6 cláusulas binárias por cada diagonal** 

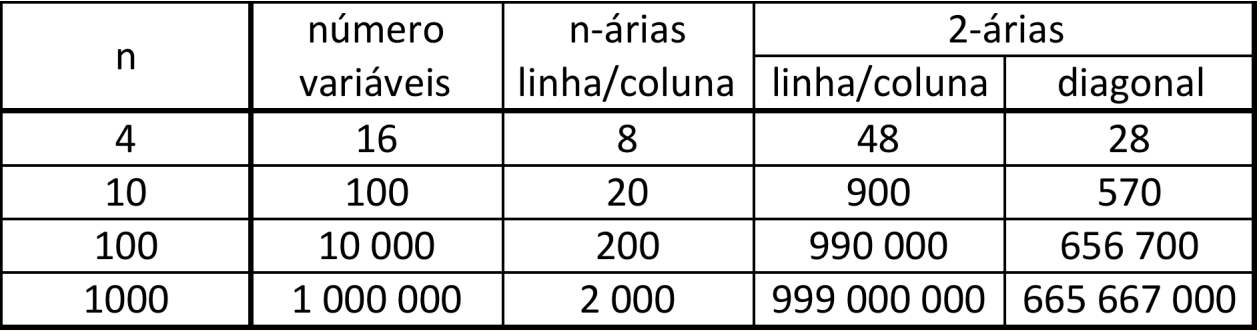

# Satisfazibilidade Booleana

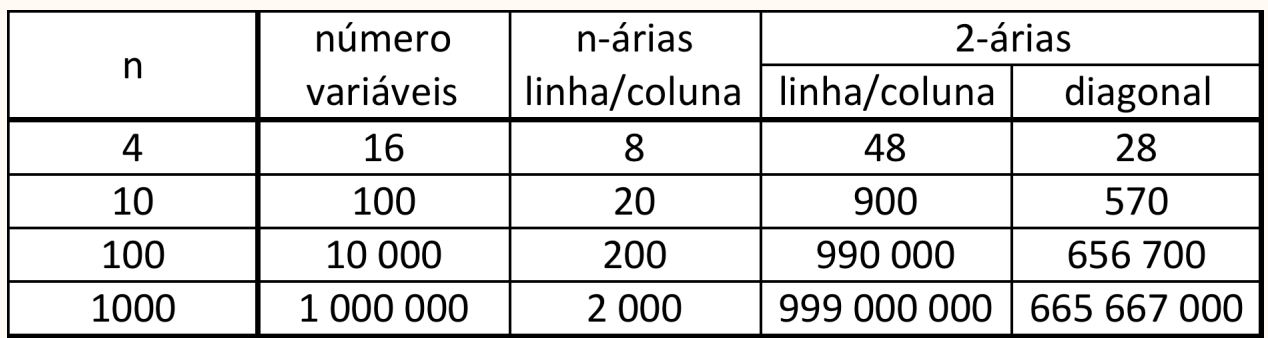

Resolver este problema, e outros problemas igualmente exponenciais, envolve tomar decisões. Neste caso existem n decisões a tomar (uma para cada linha), cada uma com n hipóteses alternativas.

No pior caso, este problema teria assim uma complexidade exponencial de ordem O(n<sup>n</sup>) o que torna impossível a sua resolução "ao calhas".

Este problema é pois um exemplo (*imperfeito*) de um problema de satisfação Booleana (SAT) conhecido por ser representativo de uma classe de problemas combinatórios (NP-completos).

E no entanto, este problema pode ser resolvido em poucos segundos, mesmo com valores elevados de n : por exemplo n = 1000!

SAT é um caso particular de Programação com Restrições em que:

- as variáveis tomam valores Booleanos; e
- as restrições correspondem a cláusulas.

Em muitos casos, é referível usar linguagens mais expressivas (e eficientes) em que as variáveis podem tomar valores finitos e as restrições são mais variadas (aritméticas, diferença, contagens, etc.)

Por exemplo, o problemas das n-rainhas pode ser especificado como

```
Solver<CP> cp();
    range R = 1..1000; 
    var q[S](cp,S); 
solve<cp> { 
    cp.post(alldifferent(q)); 
    cp.post(alldifferent(all(i in S) q[i] + i)); 
    cp.post(alldifferent(all(i in S) q[i] - i)); 
}
```
# Programação com Restrições

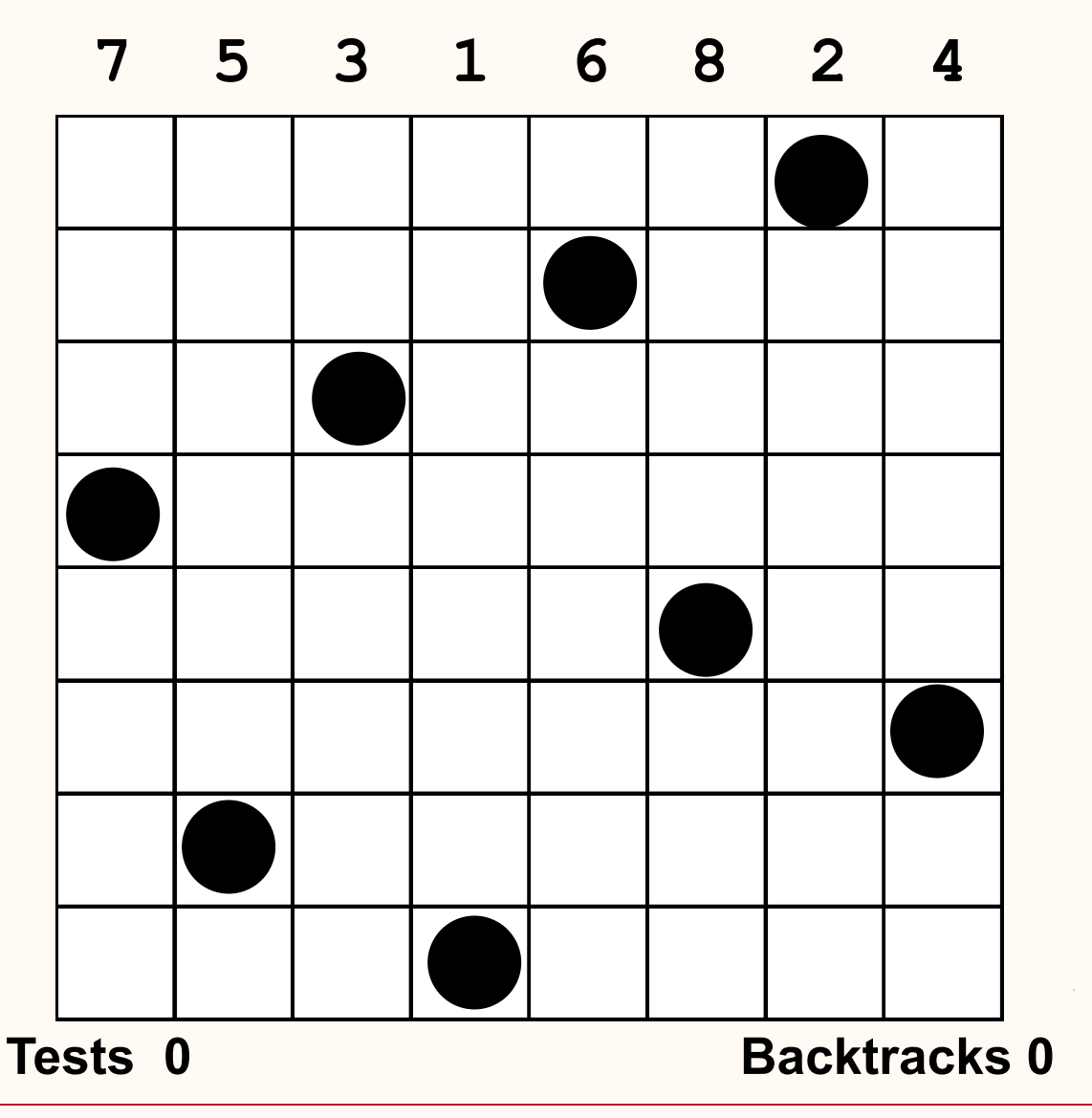